## **Of enumerations, switches and snakes**

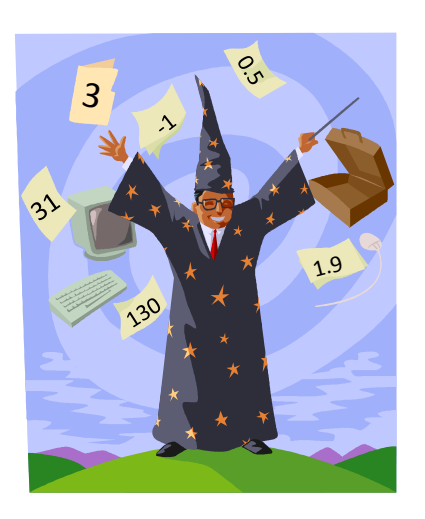

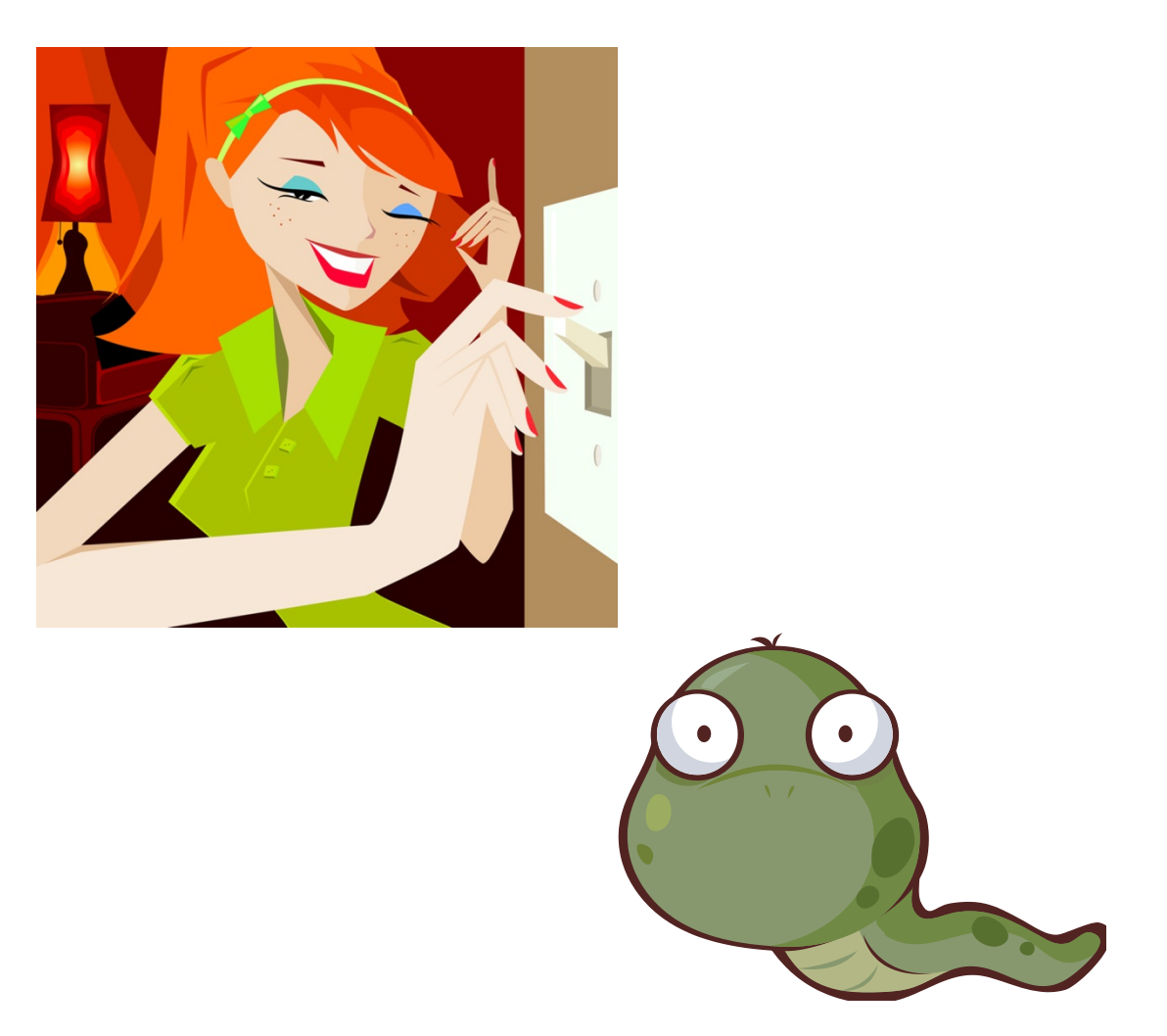

## **Overview**

- Avoiding magic numbers
	- $-$  Variables takes on a small set of values
	- Use descriptive names instead of literal values
- Testing a variable against many values
	- $-$  Execute a block of code depending on the value
	- Avoid a big if-else-if-else if-… block
- Making a snake game

## Variables from a set of values

- Magic numbers
	- Where did the value come from?
	- What does it mean?

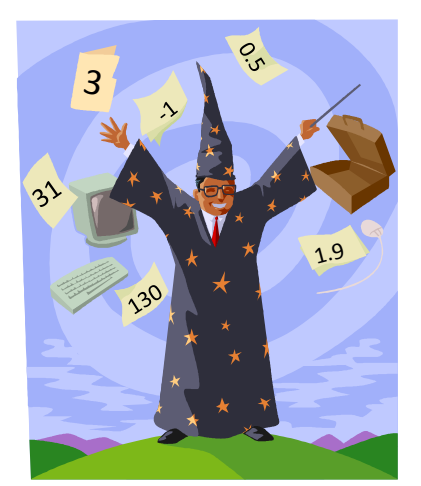

- $-$  What if you mistype the number?
- What if you want to keep value in specific range?

```
int direction = 0; 
... 
if (direction == 1) || (direction == 3) ||(direction == 5) || (direction == 7))\{ / * \text{ TBD } * / \}direction = 0; // Valid???
direction = 8; \frac{1}{8} \frac{1}{8} \frac{1}{10}??
direction = -2729; // Valid???
```
- Solution 1: Create final constants
	- $-$  Descriptive names means everybody can read
	- Bugs less likely, typo in name = compile error
	- $-$  Final keyword ensures nobody can change value

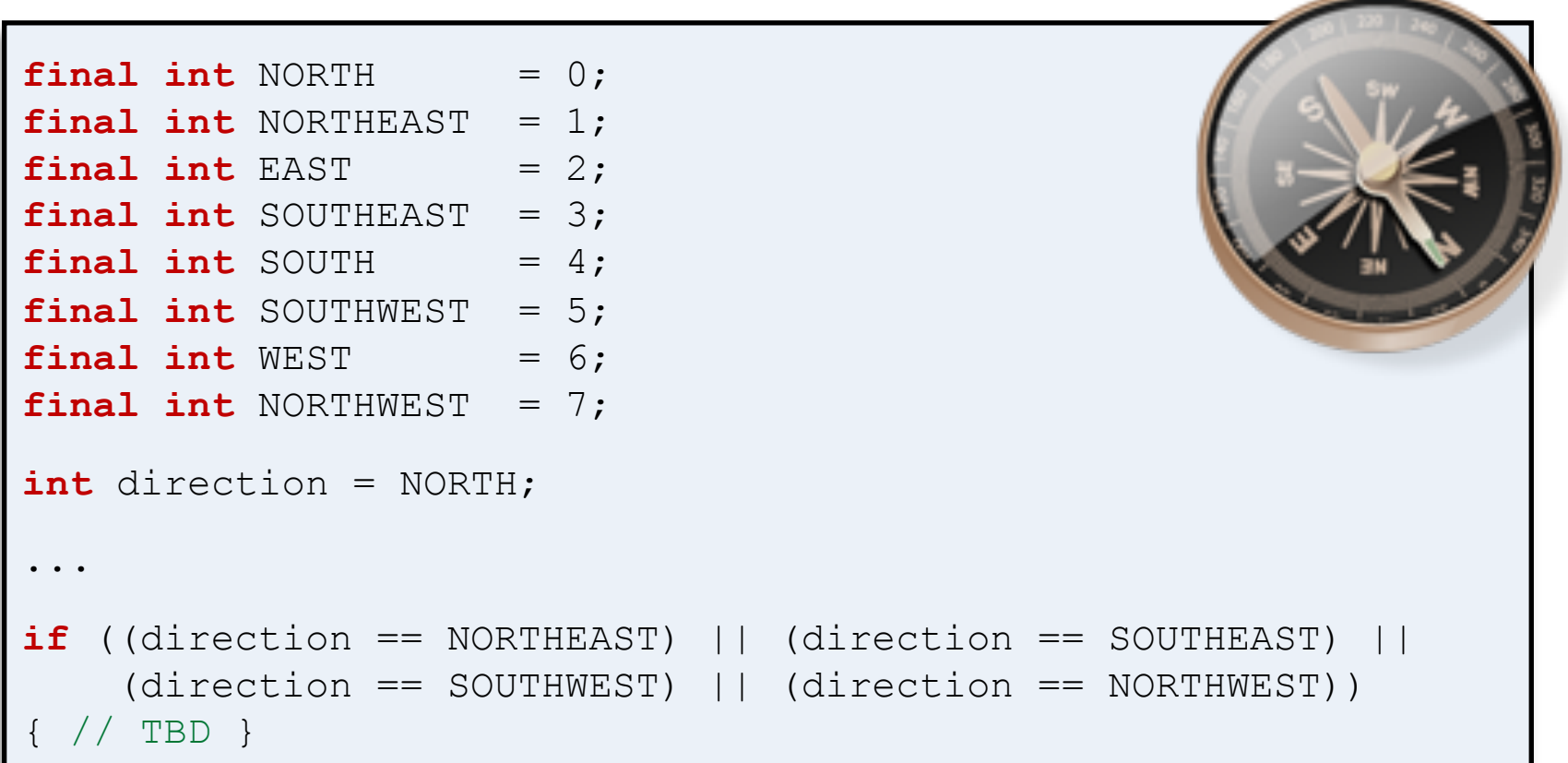

### Constants not always ideal

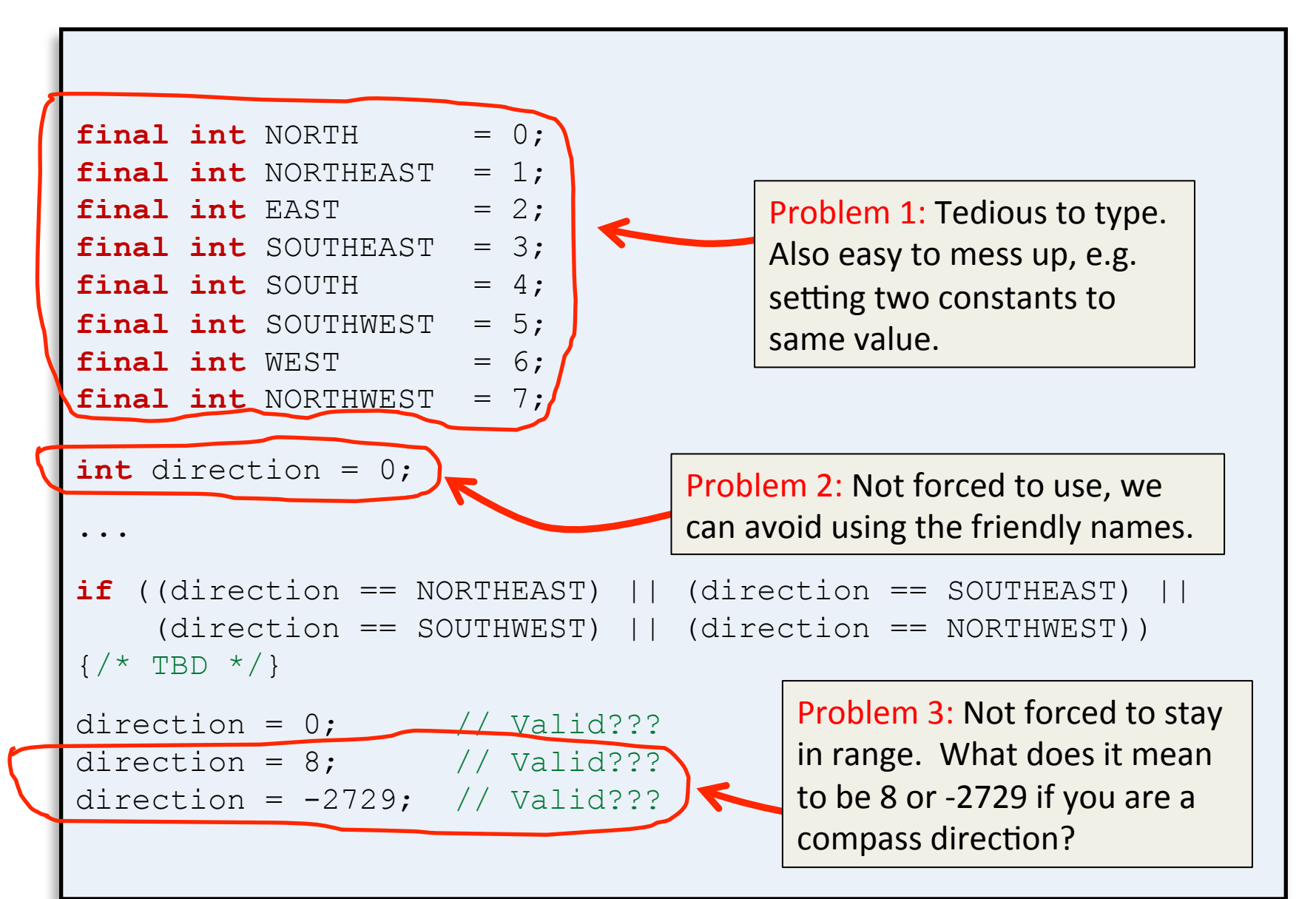

### Enumerations

- A better solution: enumerations
	- Specifies exact set of friendly names
	- Compiler ensures we stay in range

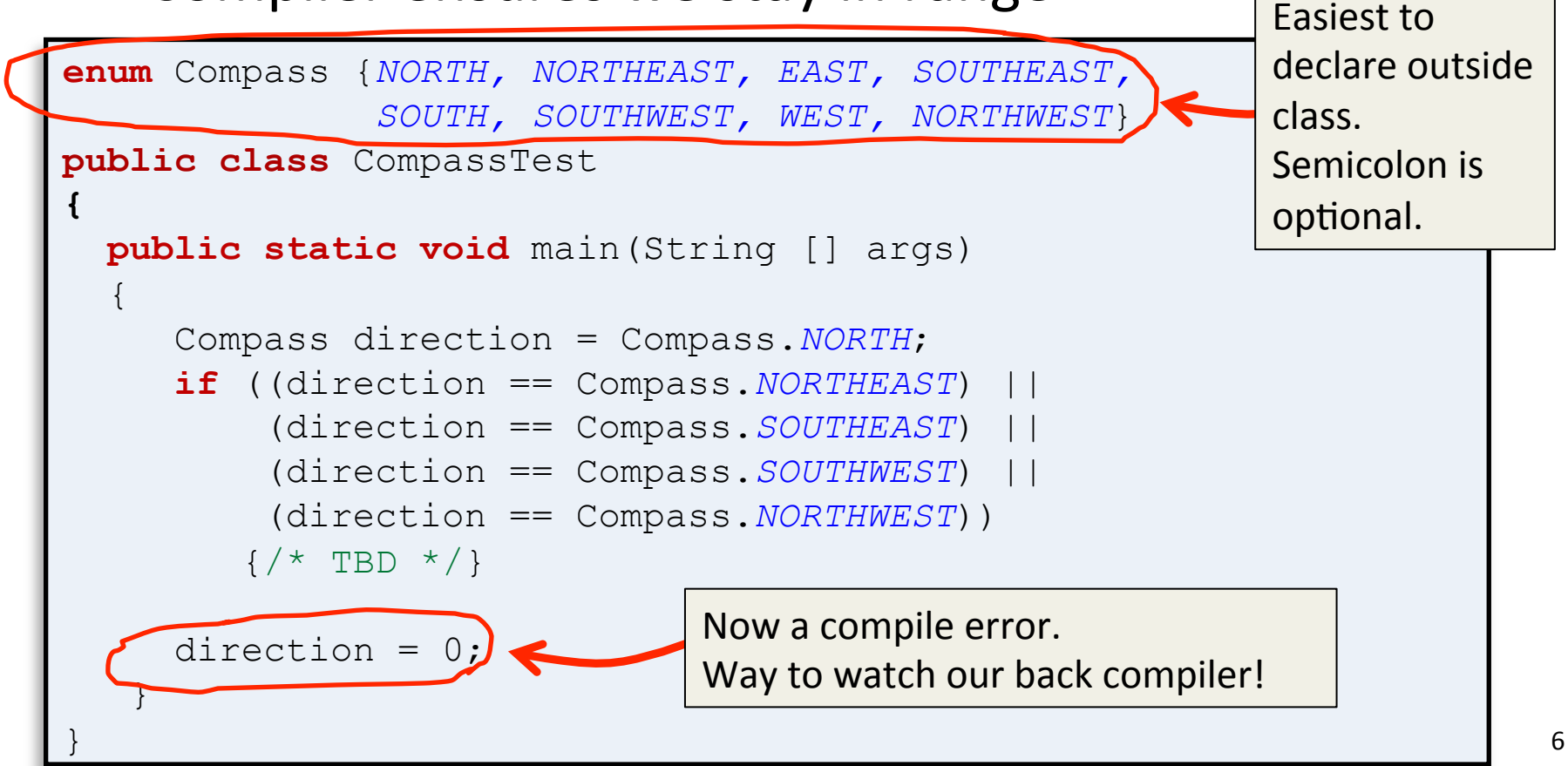

## Enumeration tricks

#### • Enumerations

#### $-$  Actually objects with a few handy methods:

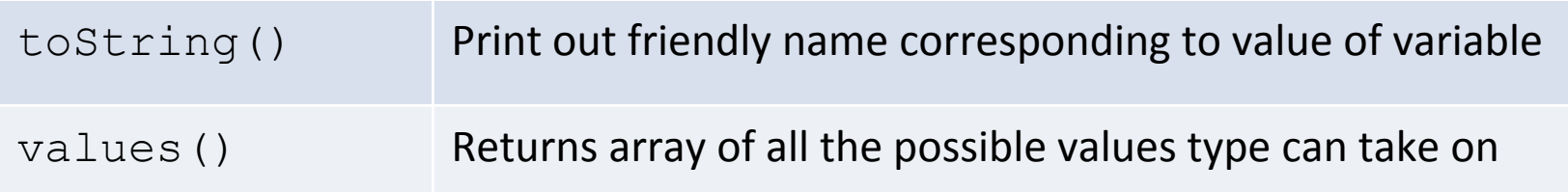

```
enum Compass {NORTH, NORTHEAST, EAST, SOUTHEAST, 
                SOUTH, SOUTHWEST, WEST, NORTHWEST} 
... 
for (Compass d : direction.values()) 
{ 
    if (checkMonster(hero, d)) 
       System.out.println("You see a monster to the " + 
                           d.toString()); 
}
```
## Conditional action from a set

• Do something depending on a value value  $-$  if-else if-else if... statements can get tedious

```
if \frac{d}{dx} = 1monthStr = "Monday";else if (\text{day} == 2)monthStr = "Tuesday";
else if (\text{day} == 3)monthStr = "Wednesday";
else if (\text{day} == 4) monthStr = "Thursday"; 
else if (\text{day} == 5)monthStr = "Friday";else if (\text{day} == 6)monthStr = "Saturday";
else if (\text{day} == 7)monthStr = "Sunday";
else 
    monthStr = "Invalid day!";
```
Set a String variable monthStr to a string according to the integer value in the day variable.

### Conditional action from a set

• switch statement

- Works with: byte, short, char, int,

enumerations

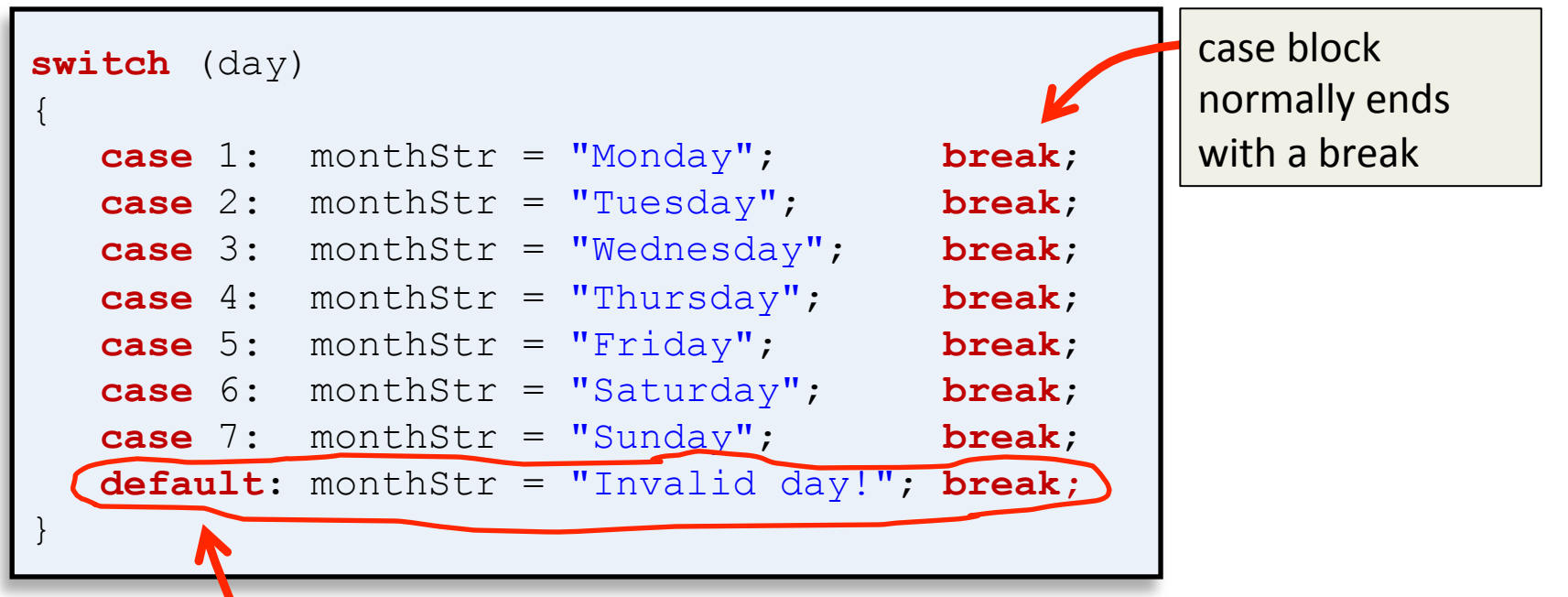

default block is optional, but if present executes if no other case matched. Like the else in an if-else if-else statement.

### switch statement

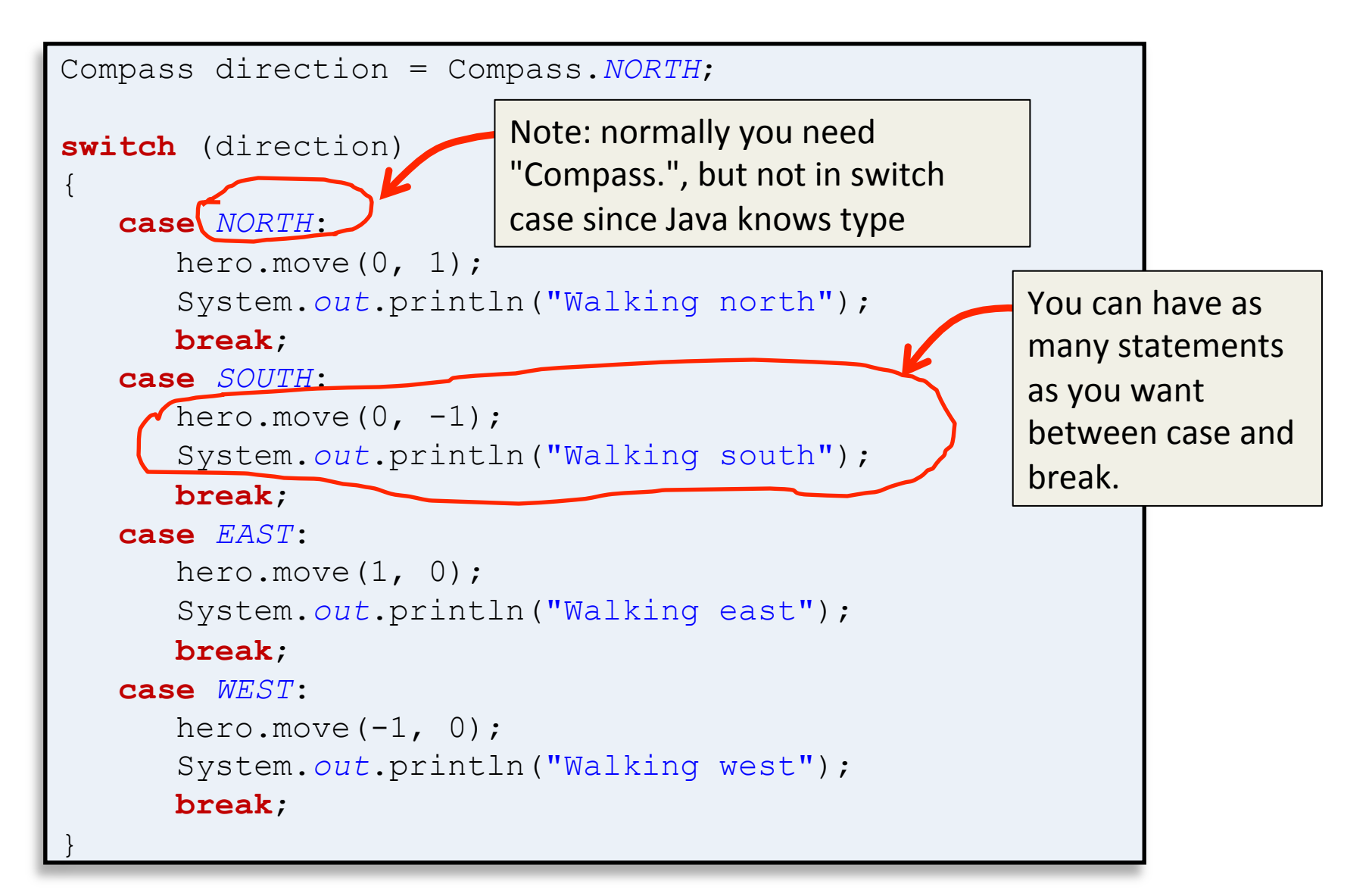

### Buggy switch statement

```
Compass direction = Compass.NORTH; 
switch (direction) 
{ 
    case NORTH: 
      hero.move(0, 1);
       System.out.println("Walking north"); 
    case SOUTH: 
      hero.move(0, -1);
       System.out.println("Walking south"); 
    case EAST: 
      hero.move(1, 0);
       System.out.println("Walking east"); 
    case WEST: 
      hero.move(-1, 0);
       System.out.println("Walking west"); 
} 
                                       case	blocks	with	fall	
                                       through to next block if
                                       you don't use the break
                                       statement!
                                                Output: 
                                                Walking north 
                                                Walking south 
                                                Walking east 
                                                Walking west
```
# Falling through cases

```
Compass direction = Compass.SOUTHEAST; 
switch (direction) 
{ 
    case NORTHWEST: 
    case NORTHEAST: 
    case NORTH: 
       System.out.println("Heading northbound"); 
       break; 
    case SOUTHWEST: 
    case SOUTHEAST: 
    case SOUTH: 
       System.out.println("Heading southbound"); 
       break; 
} 
                                                  Sometimes falling through
                                                  to next case block is what
                                                  you	want.			
                                                  Easy way to do same thing
                                                  for a set of discrete values.
                                                Output: 
                                                Heading southbound
```
## Snake game

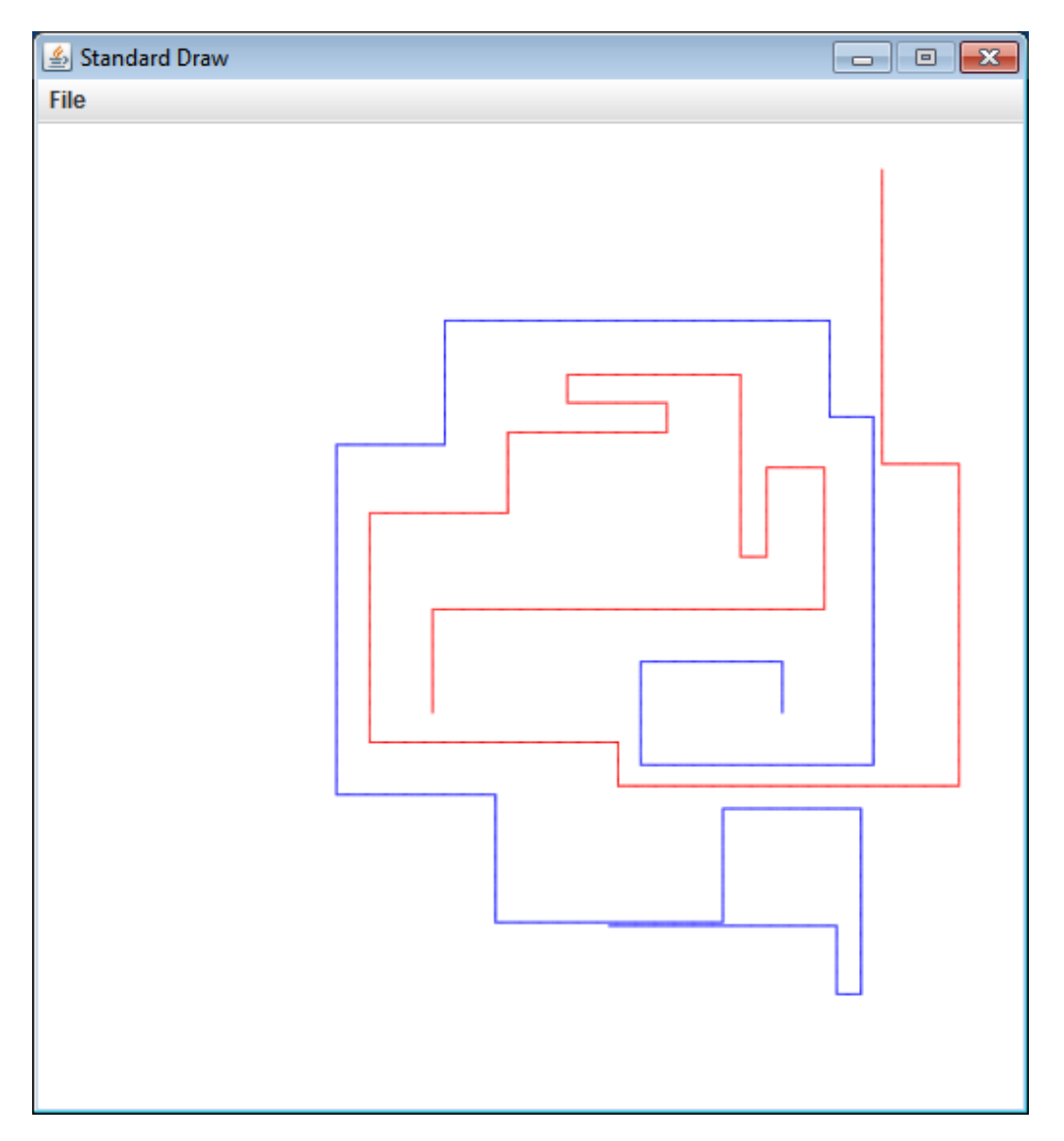